#### 千里の道も一歩から

#### 幸福への道も殺伐から

### **PEP-263** - たった1行で、あなたのPythonが! -

殺伐Python @shibukawa

ソースコードはすべて、 http://bitbucket.org/shibu にアップロード済みです

# 大事なこと を最初に

#### 今のうちにPythonスキルを 上げてモテたい人はぜひ!

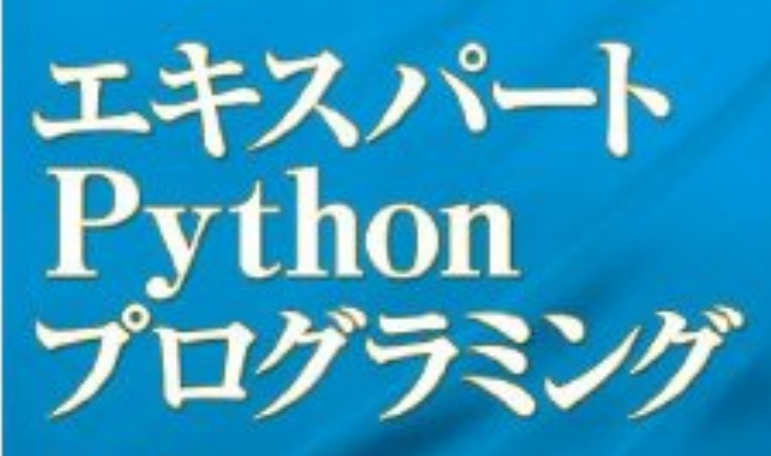

Tarek Ziade e 開田 当該、法則よし体、清水川 黄之、西水飯虫 』

> **Expert Python FINOXIDE SUPERINTENTIAL**

Pythonプログラミングにおける デザイン、コーディング、 ディストリビューションの ベストプラクティス **ASCII** 

#### 初心者にやさしく したい人はこの本を

Simple and Steady Way of Learning for Software Engineers. IT業界を楽しく生き抜くための 「つまみぐい勉強法」 奥 乃美/渋川よしき OKU Emi SHIBUKAWA Yoshiki 技評SE選書 015 楽な勉強法ょありません **終しい勉強法ならあります** 先輩エンジニア達の勉強法を聞きました! 技術評論社の定番シリーズ!!

# **PEP**

#### • Pythonの機能拡張の要望書

日本語訳:http://sphinx-users.jp/articles/pep1.html

## **PEP-263** • ソースコードのエンコーディン グを指定できるようにする**PEP**  • Python 2.3から組み込まれた

#### **# -\*- encoding: utf-8 -\*-**

**amin1 = "**私は逢坂さんがいいと思うなあ**" taiga1 = "**・・・なにぃ**!?"**  amin2 = "ほら、だって逢坂さんって、すっごく"¥  **"**ちっちゃくてかわいらしいし?**" taiga2 = "**なに言ってんだ超ばかちー!**"**

**# -\*- encoding: utf-8 -\*-** 

**amin1 = "**私は逢坂さんがいいと思うなあ**" taiga1 = "**・・・なにぃ**!?"**  amin2 = "ほら、だって逢坂さんって、すっごく"¥  **"**ちっちゃくてかわいらしいし?**" taiga2 = "**なに言ってんだ超ばかちー!**"**

ソースコードに日本語が書けるように! 3系なら関数、クラス名も日本語OK

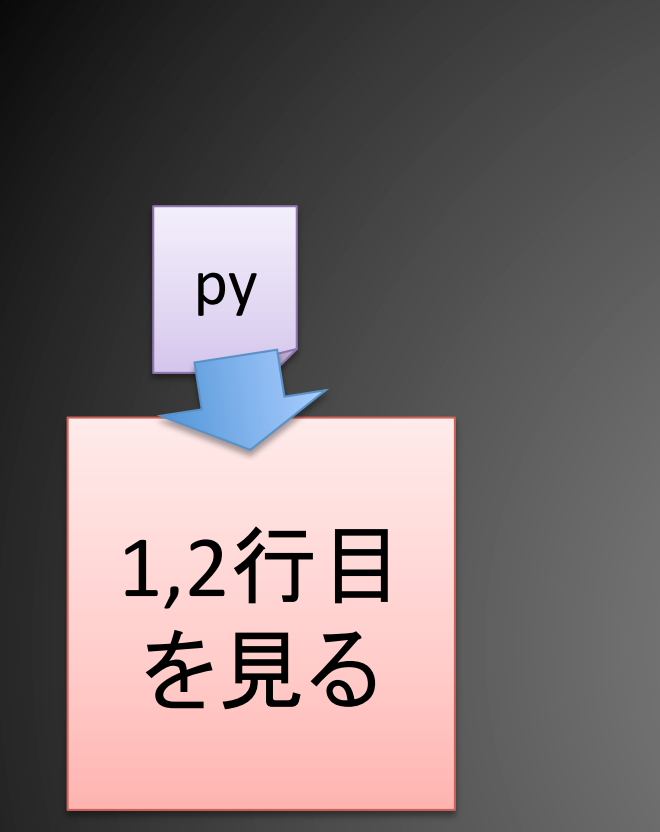

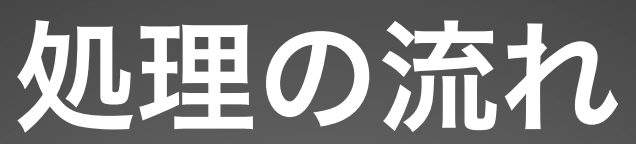

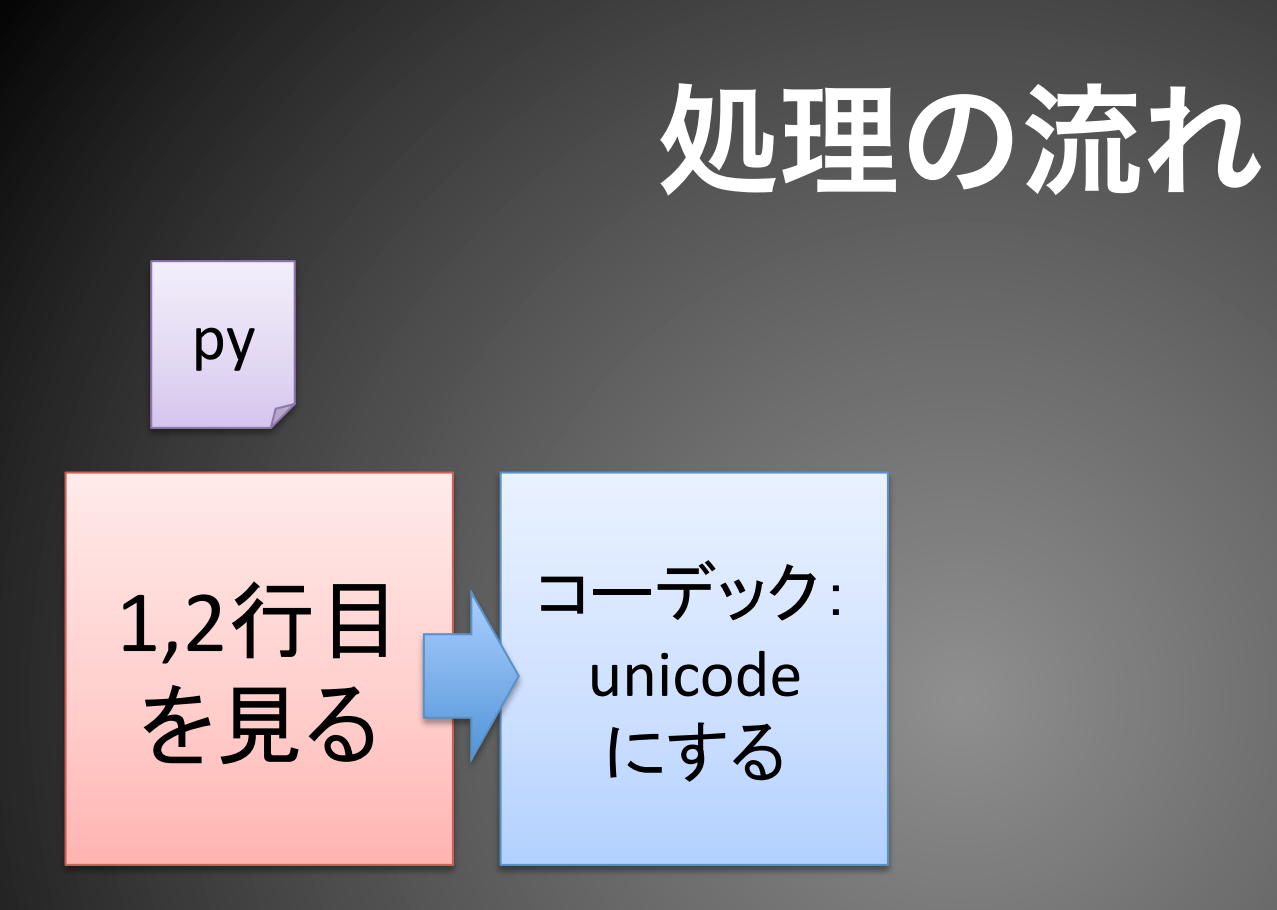

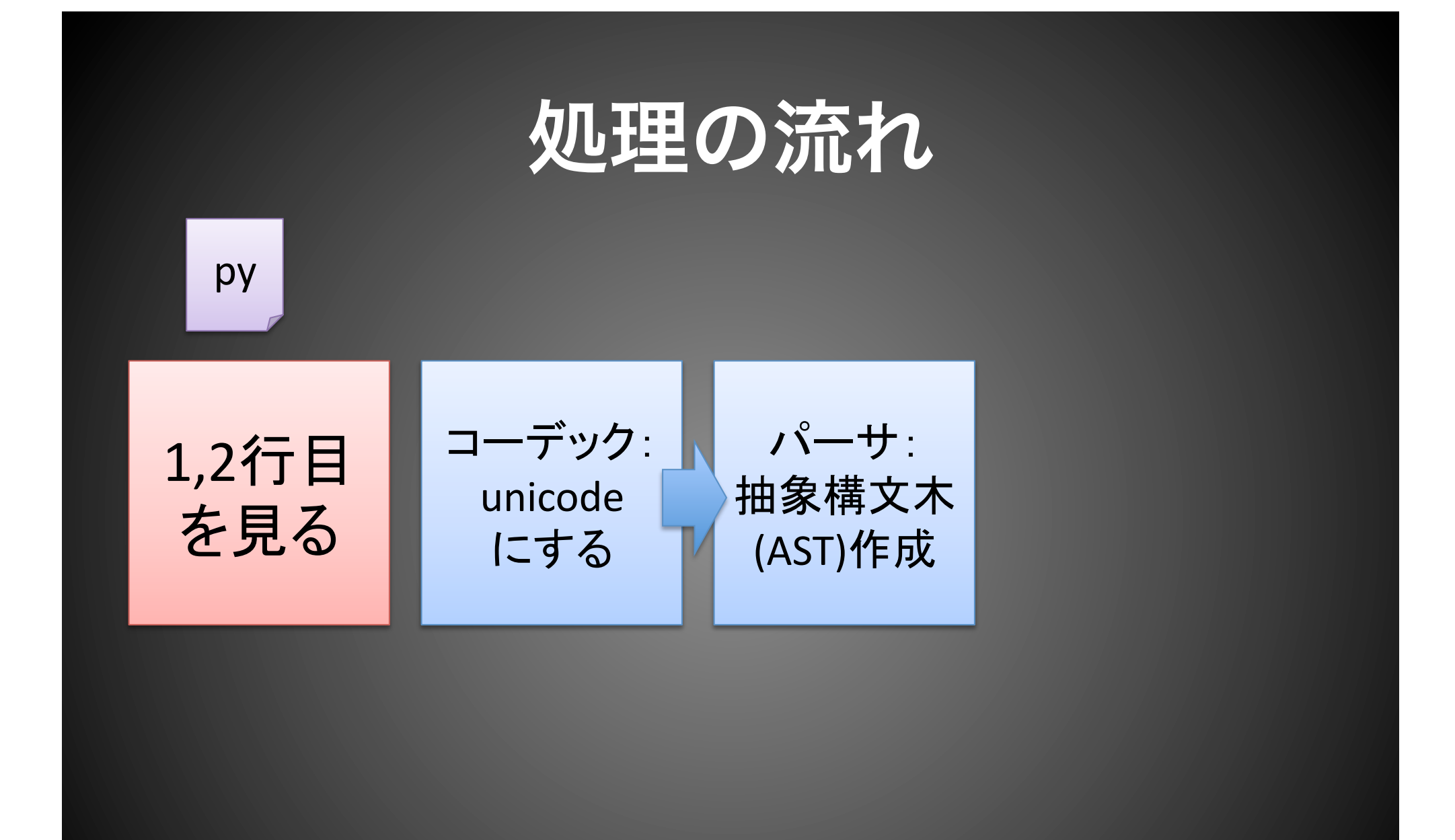

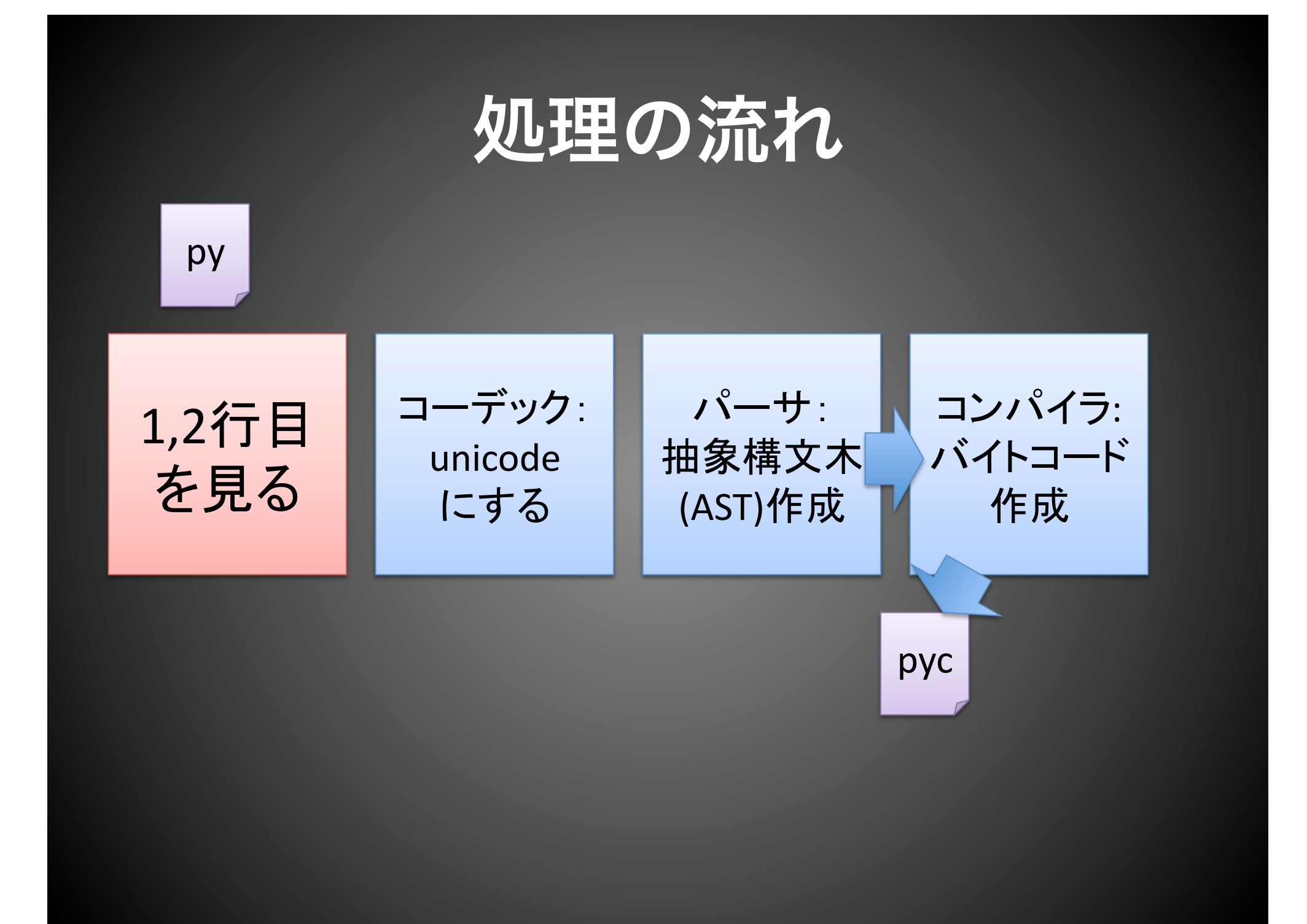

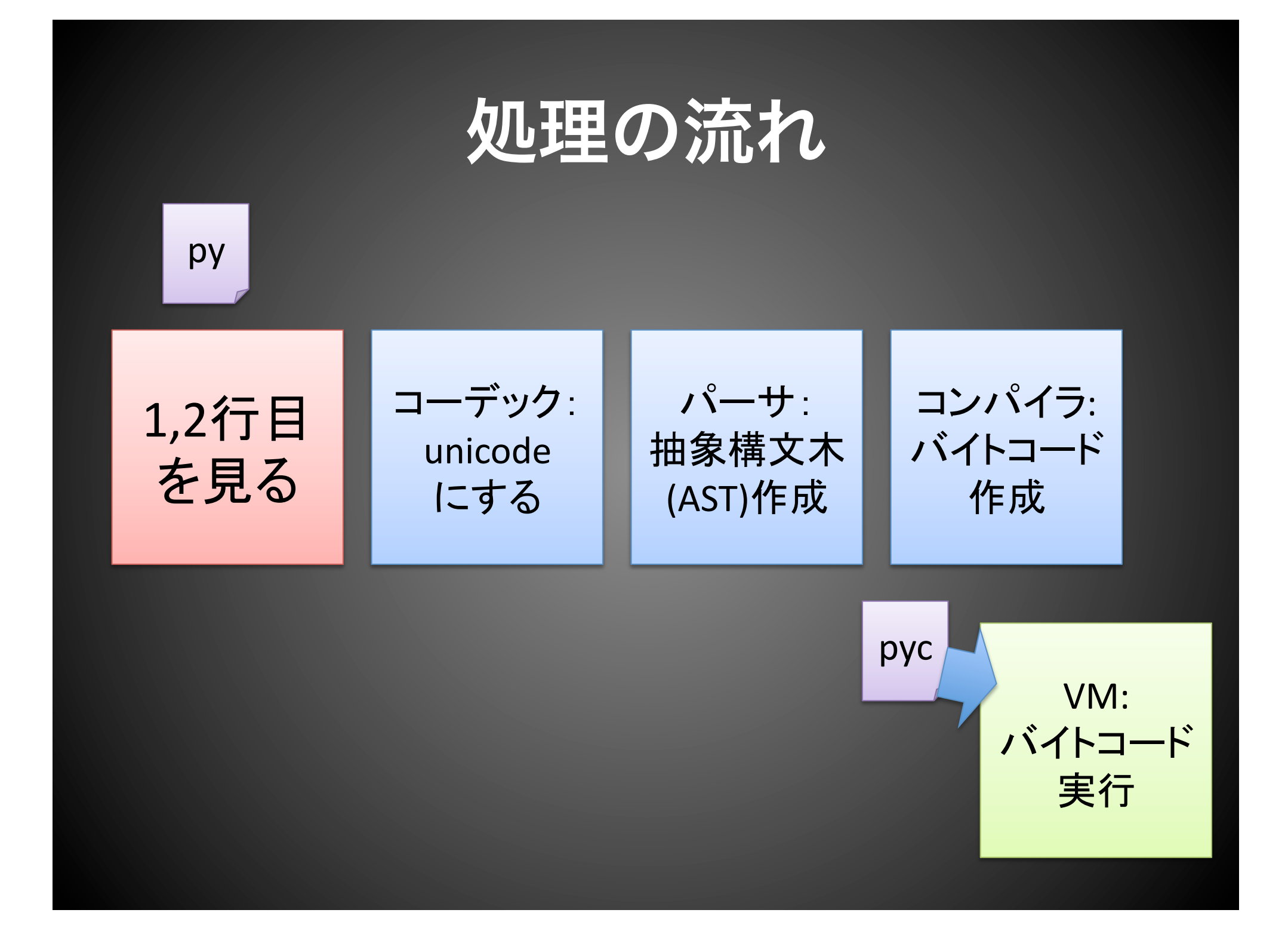

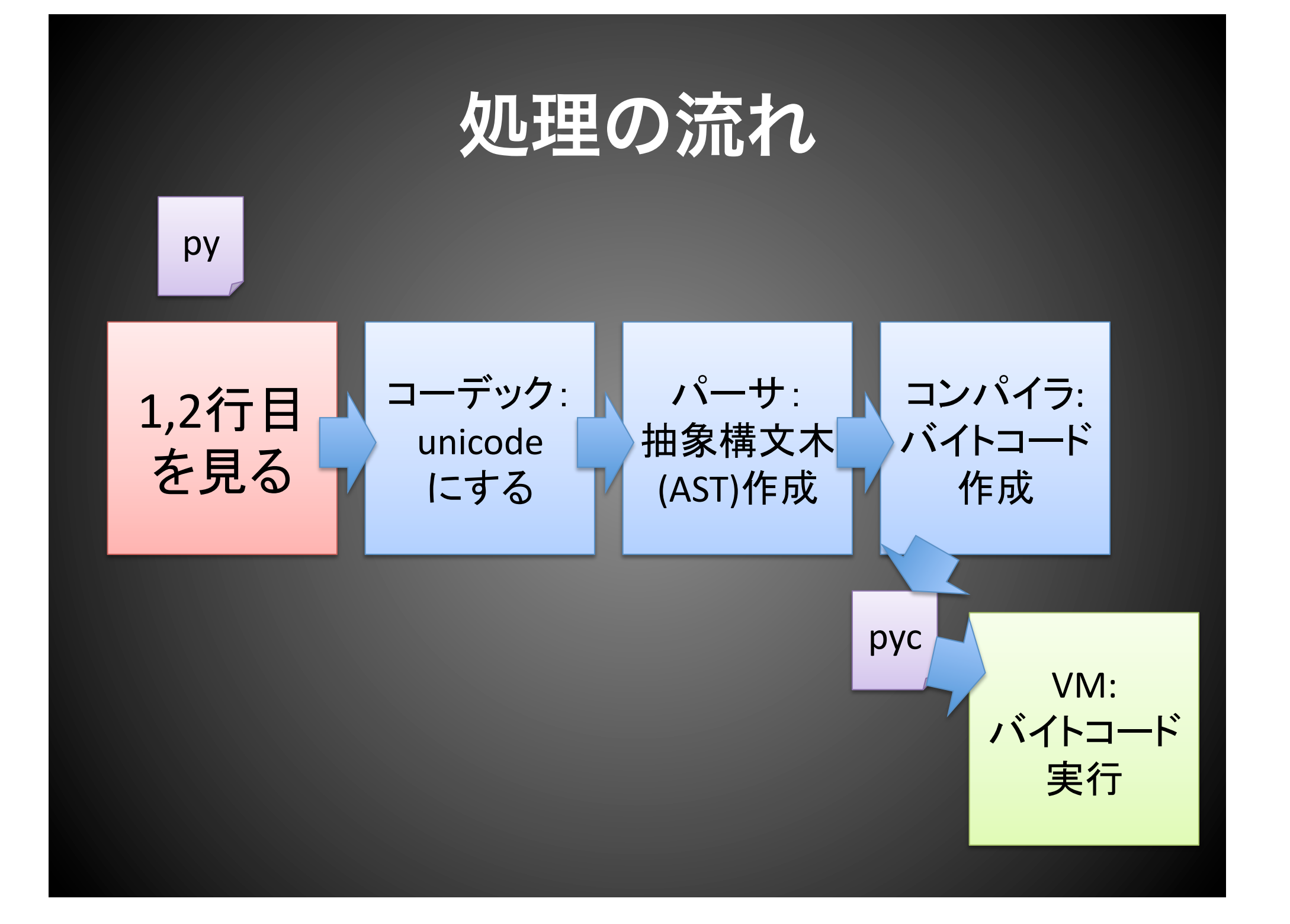

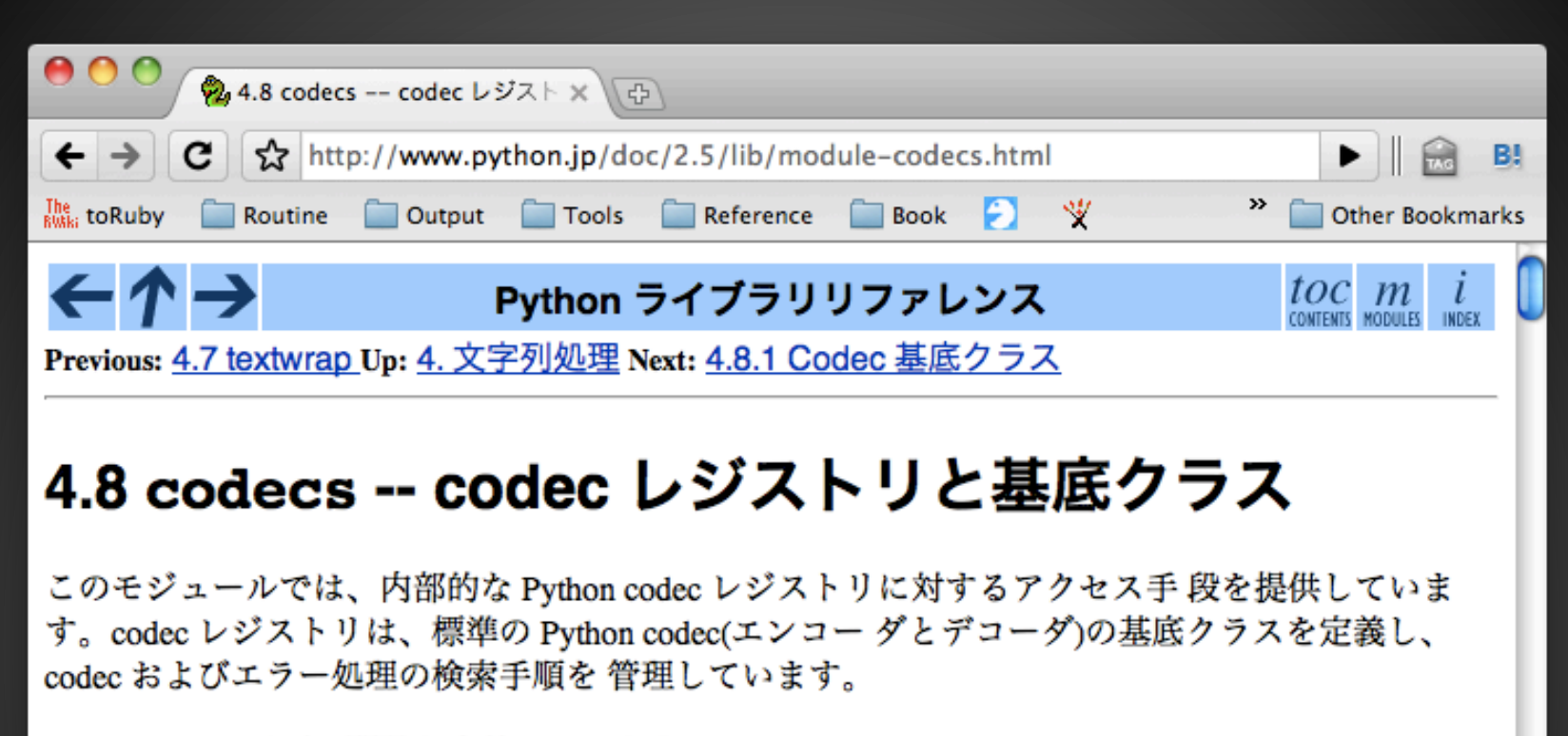

codecs では以下の関数を定義しています:

register(search function)

codec 検索関数を登録します。検索関数は第1引数にアルファベットの小文字 から成るエン コーディング名を取り、以下の属性を持つ CodecInfo オブジェクトを返します。

- name エンコーディング名
- encoder 内部状態を持たないエンコード関数
- decoder 内部状態を持たないデコード関数
- incrementalencoder 漸強的エンコーダクラスキたけファクト11関数

# コーデック は自作可能

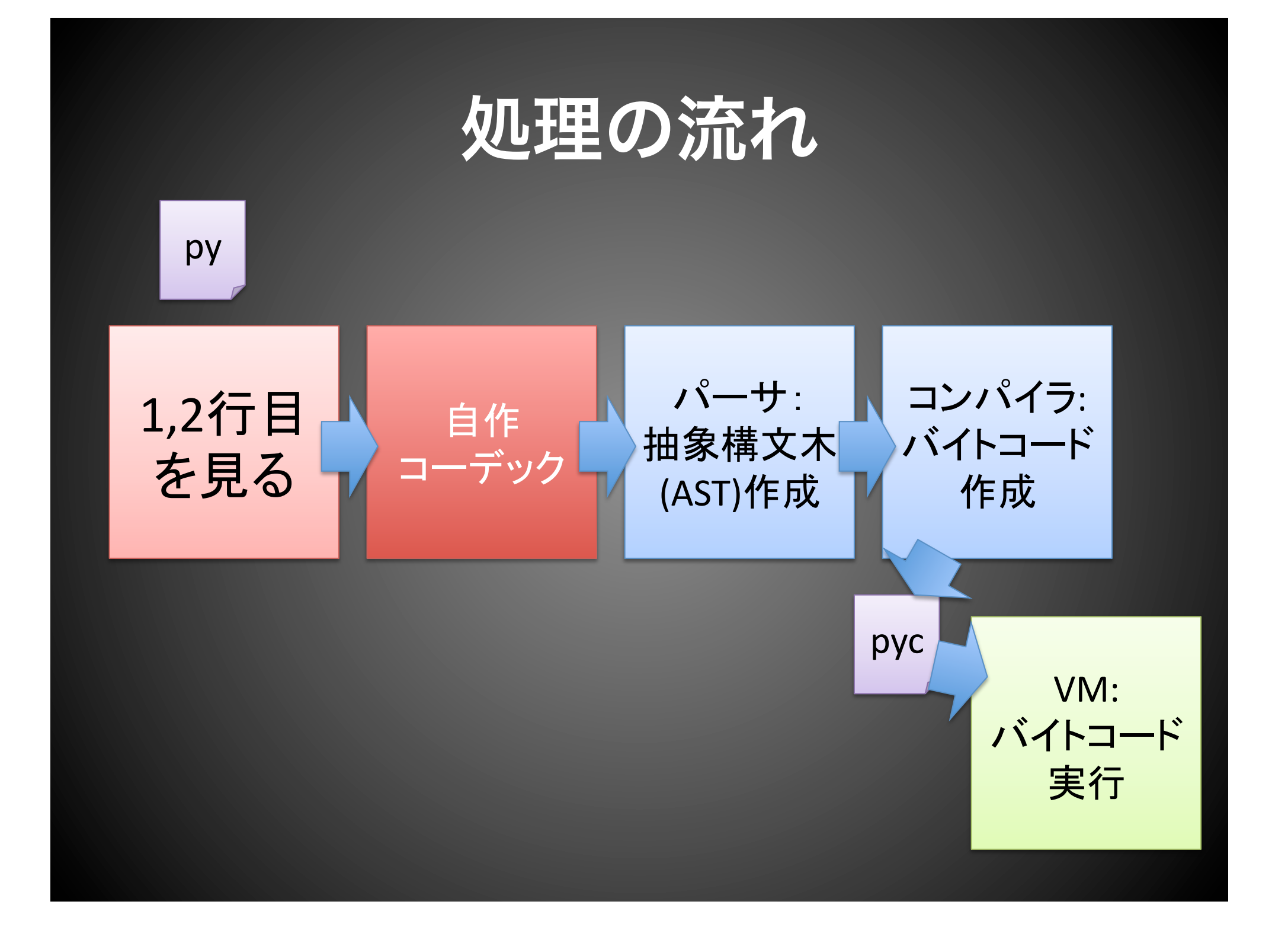

# パーサが走る前に コードを加工できる!

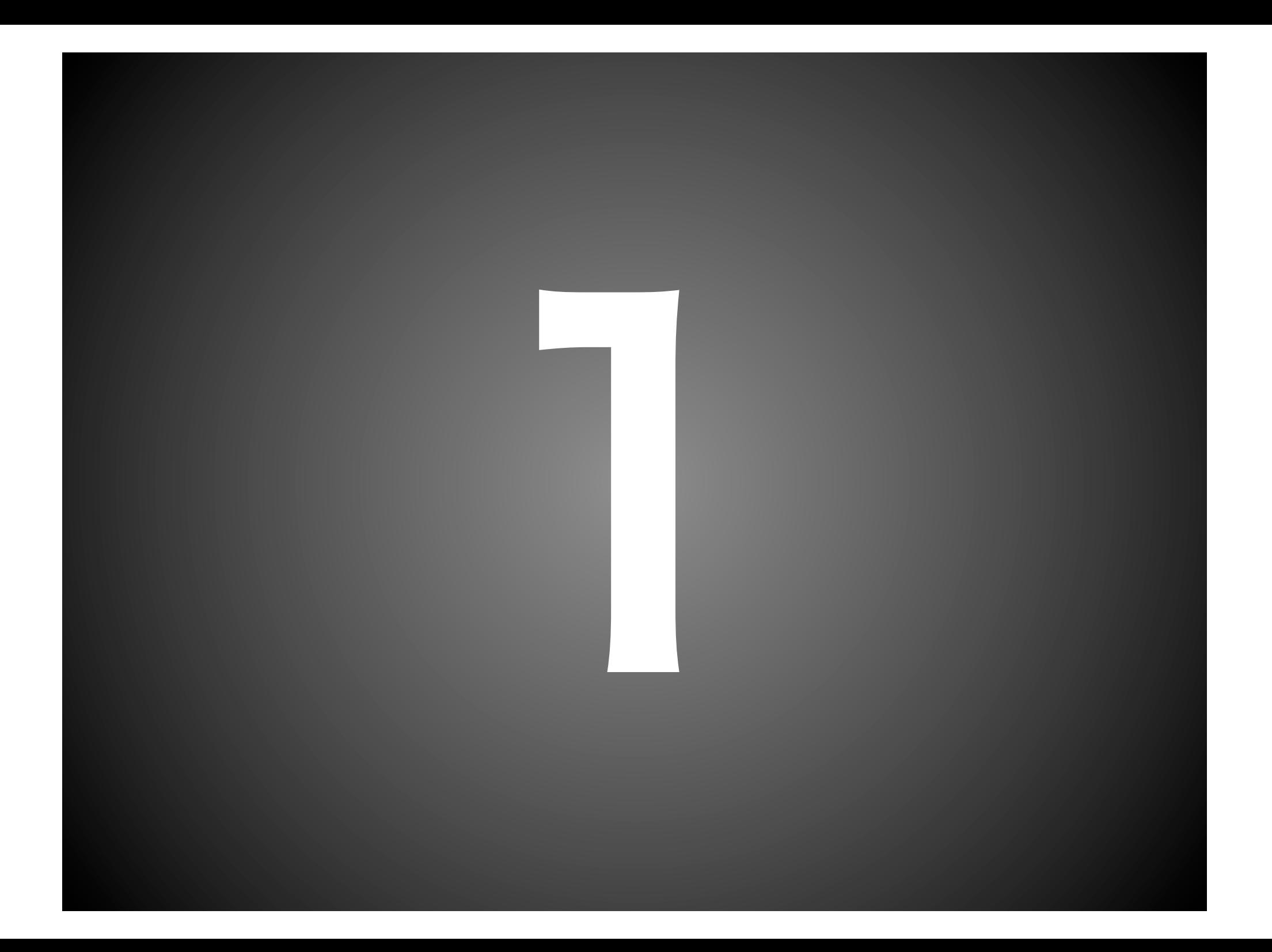

# C言語風マクロ

#### 実装部(一部抜粋)

**import encodings, codecs, sys, re** 

```
find macro = re.compile(r"#define\s+(\w+)\s+(.+)")
```

```
def replace_macro(input_lines): 
 macros = [] 
 result = [] 
 for line in input_lines: 
    match = find macro.match(line)
     if match: 
          macros.append(match.groups()) 
          continue 
      for name, value in macros: 
          line = line.replace(name, value) 
      result.append(line) 
 return result
```
全文は: http://bitbucket.org/shibu/demo

#### C言語風マクロ

**# -\*- encoding: define -\*-** 

#### **#define MSG "LL Tiger"**

**print "hello", MSG** 

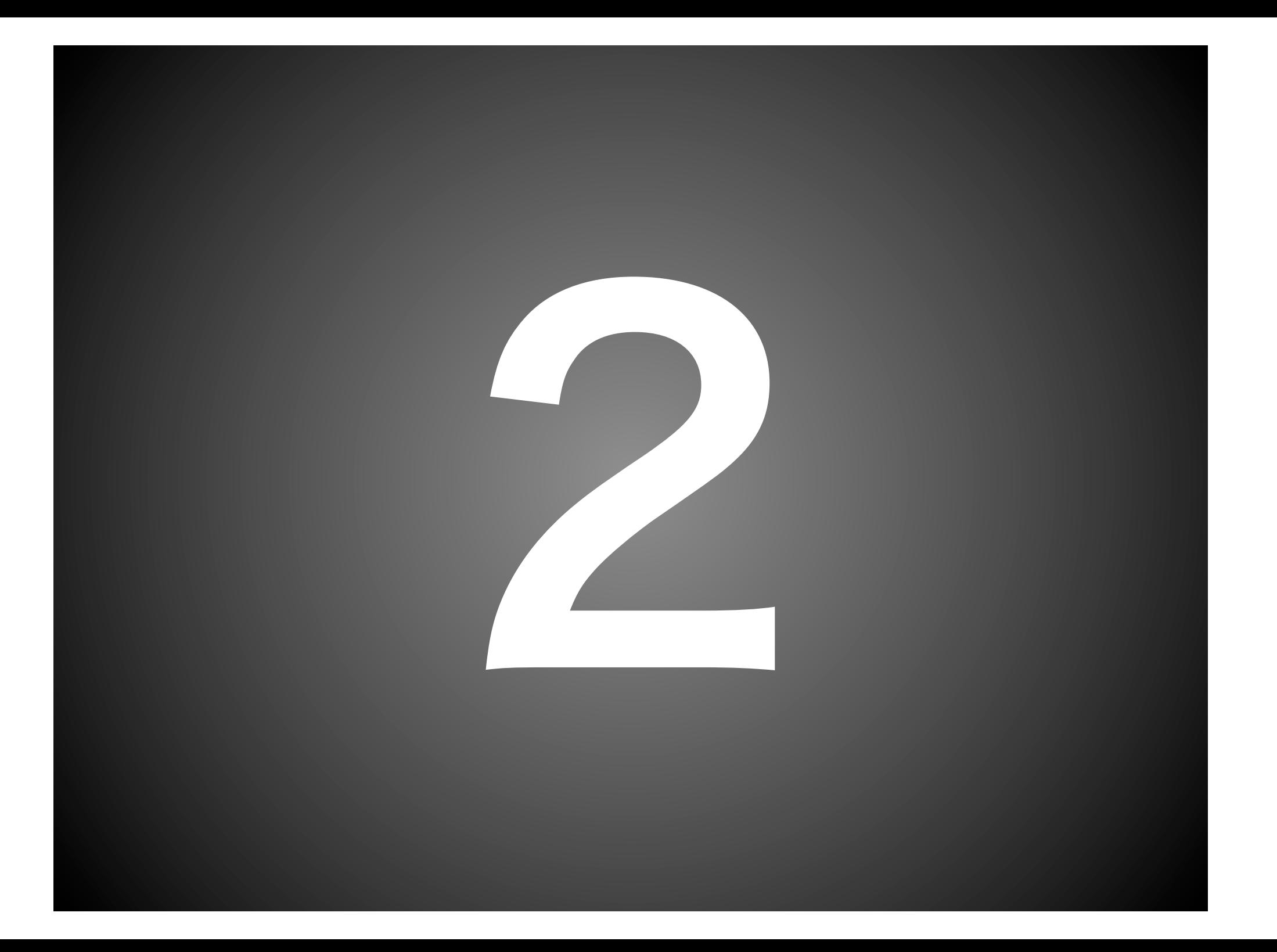

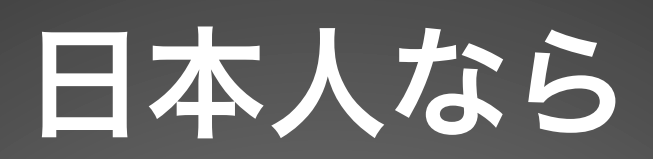

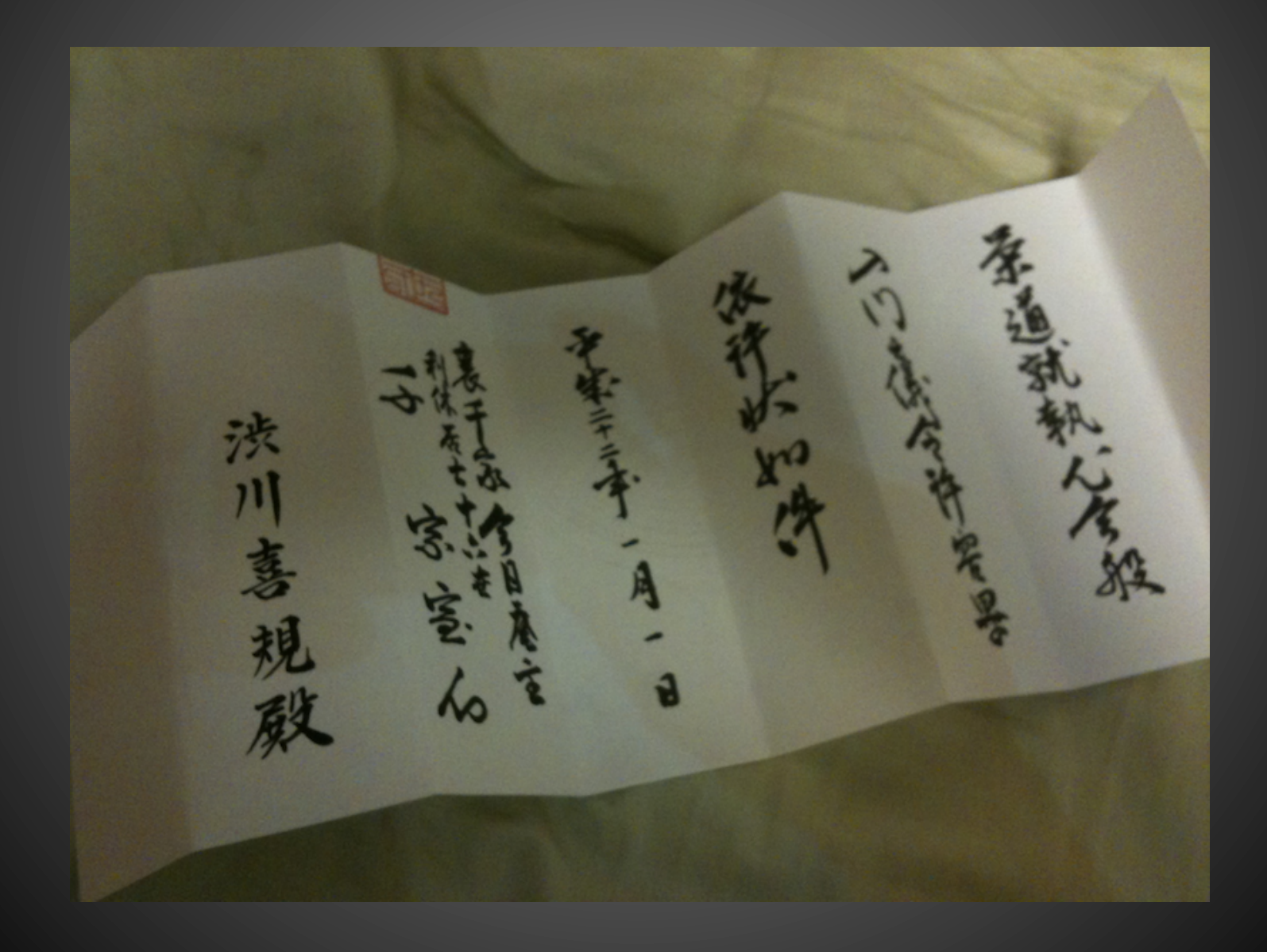

#### 実装部(一部抜粋)

```
def rotate(lines): 
 result = [] 
 maxlength = max((len(line) for line in lines)) 
for line number in xrange(maxlength-1, -1, -1):
      rline = [] 
      for line in lines: 
          if line.strip() == '' and not rline: 
              continue 
          try: 
               rline.append(line[line_number]) 
          except IndexError: 
               rline.append(" ") 
      result.append("".join(rline).rstrip()) 
 return result
```
全文は: http://bitbucket.org/shibu/demo

#### $#$  -\*- encoding: rotate -\*- $\mathbf f$  $\circ$  $\mathbf{r}$  $\Delta$  $\, {\bf p}$  $\mathtt{r}$  $\mathbf{i}$  $\dot{\mathtt{i}}$  $\overline{\mathbf{n}}$  $\mathbf n$  $\mathbf t$  $\mathbf r$  $\mathbf{W}$  $\overline{a}$  $\, {\bf H}$  $\mathbf n$ g<br>e  $\bullet$  $\mathbf{1}$  $\overline{\mathcal{L}}$  $\bar{1}$  $\overline{\mathbf{4}}$  $\circ$  $\bar{\mathbf{u}}$  $\overline{\phantom{a}}$

 $\ddot{\cdot}$ 

#### すいません漢字は使えません

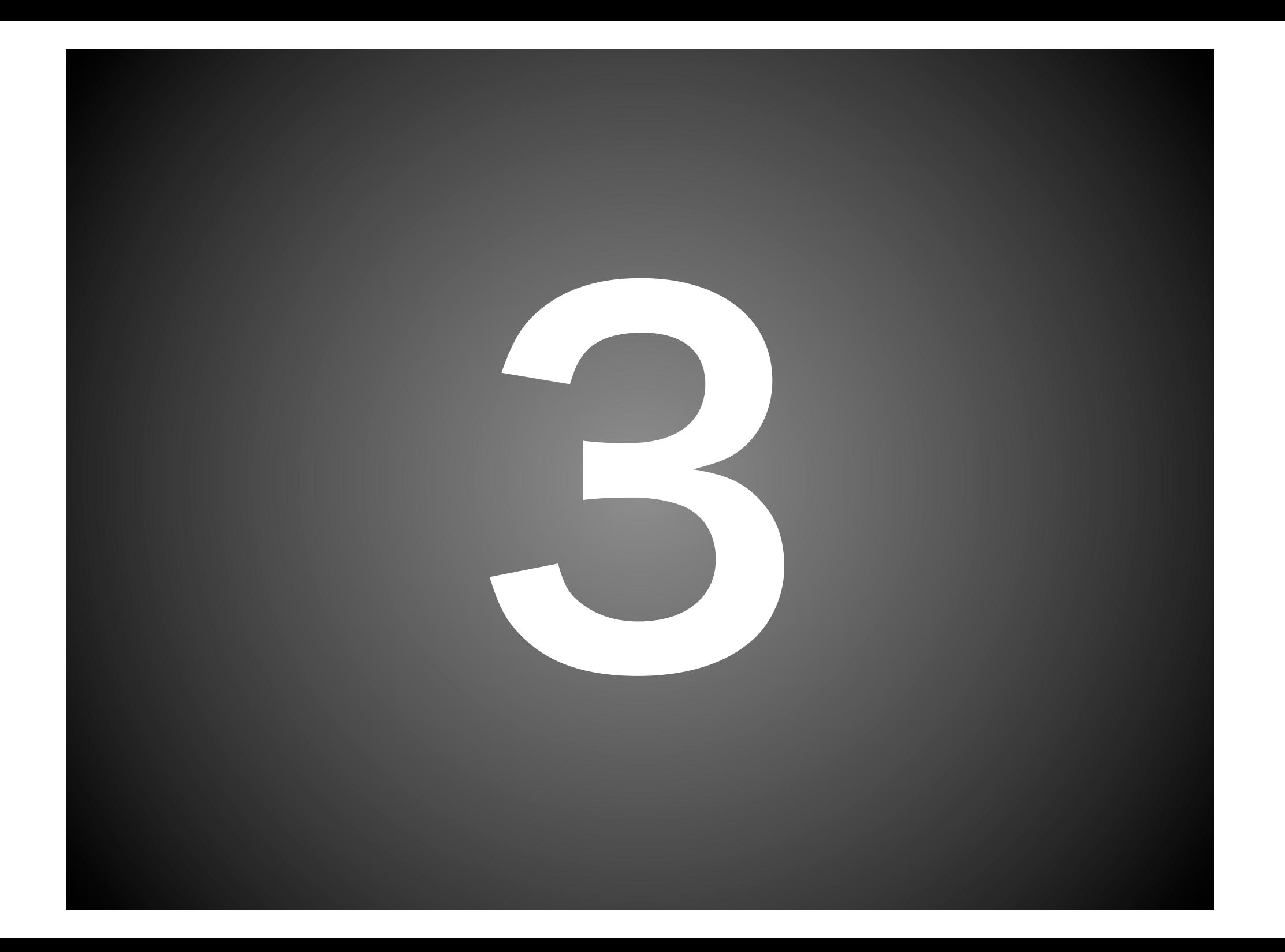

#### さて、次は何しましょう?

### Rubyでも動かしますか?

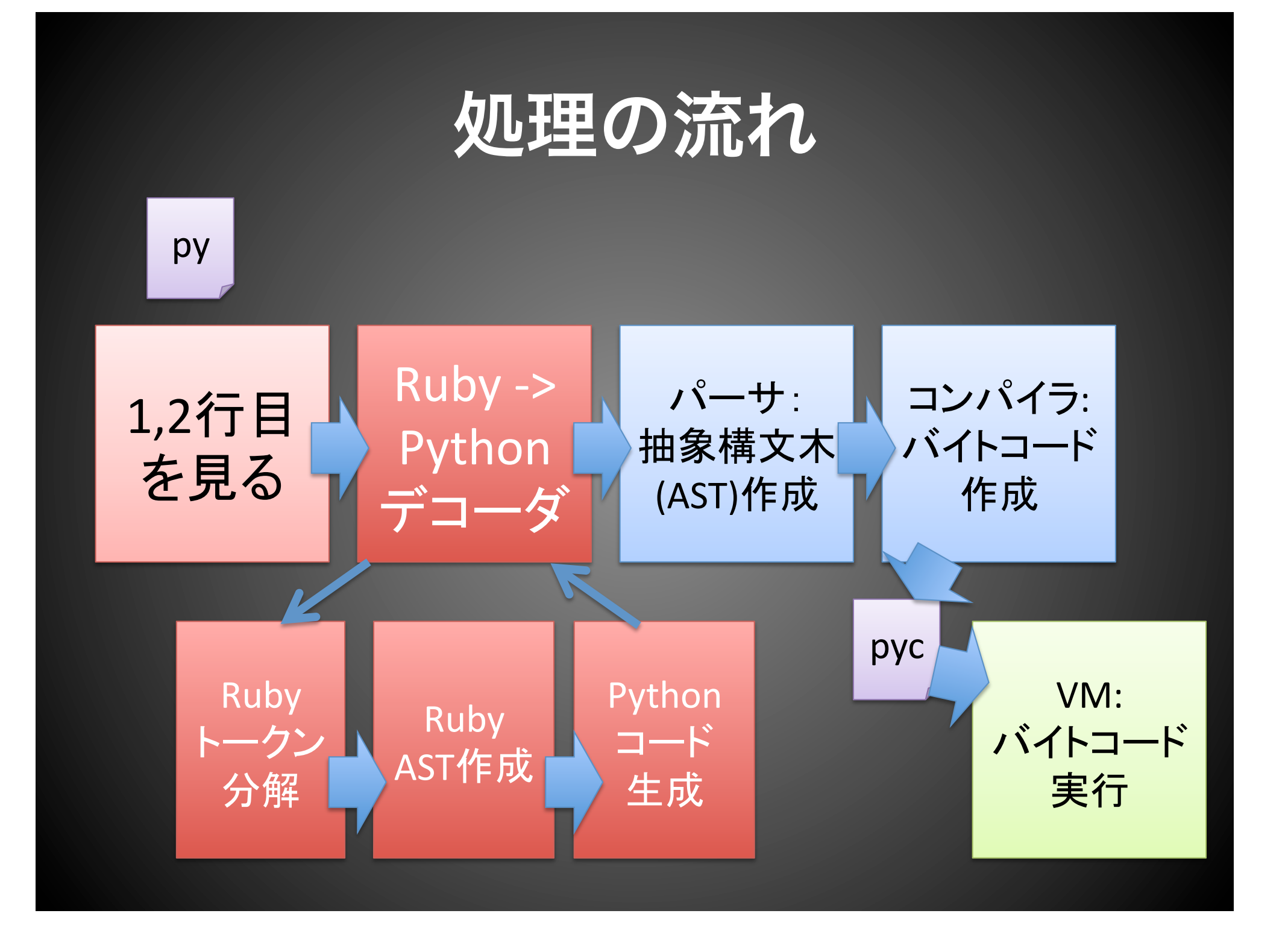

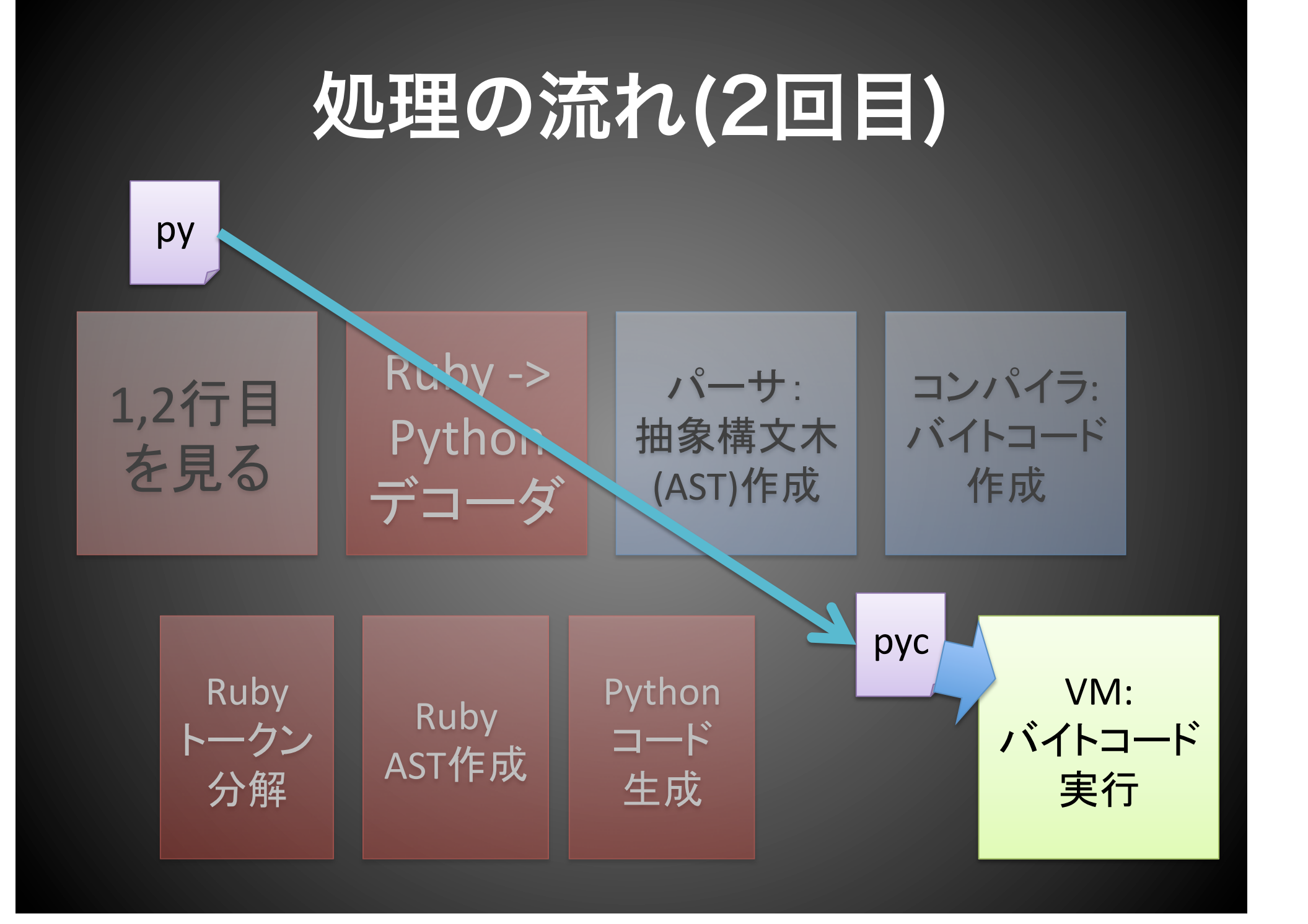

#### 現在の進捗

• たのしいRubyの3章の途中 までのサンプルが実行可能 • もうちょいしたらクラスの継 承、モジュール、Mix-inも入 るかもよ?

リポジトリはこちら: http://bitbucket.org/shibu/ruby/

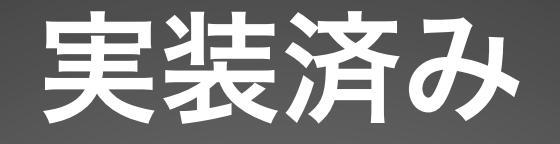

- if, unless, while, until(後置も含む)
- 変数、整数、小数、文字列、配列、ハッ シュのリテラル
- 関数宣言
- 関数呼び出し(ブロック付き)
- クラスの内部表現
	- 可視性制御など

リポジトリはこちら: http://bitbucket.org/shibu/ruby/

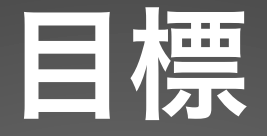

- \$ easy\_install ruby • dRubyで生Rubyと通信 • RubySpecのmspecは動くよう
- にしたい
- Rubyベンチマークに参戦したい

リポジトリはこちら: http://bitbucket.org/shibu/ruby/

## **PEP-263**便利でしょ?

#### さて、先日の Pythonハッカソン

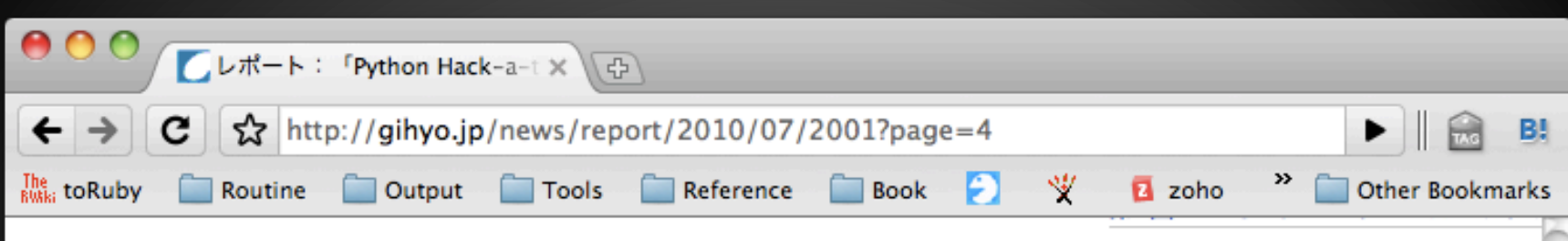

とにかくテンポが良く、次の日にあった参議院選挙とかけてスーツのコ スプレで「最後のお願いに参りました」とぱっと登場するなど、円熟の PHPネタでした。

#### ○ 発表の様子

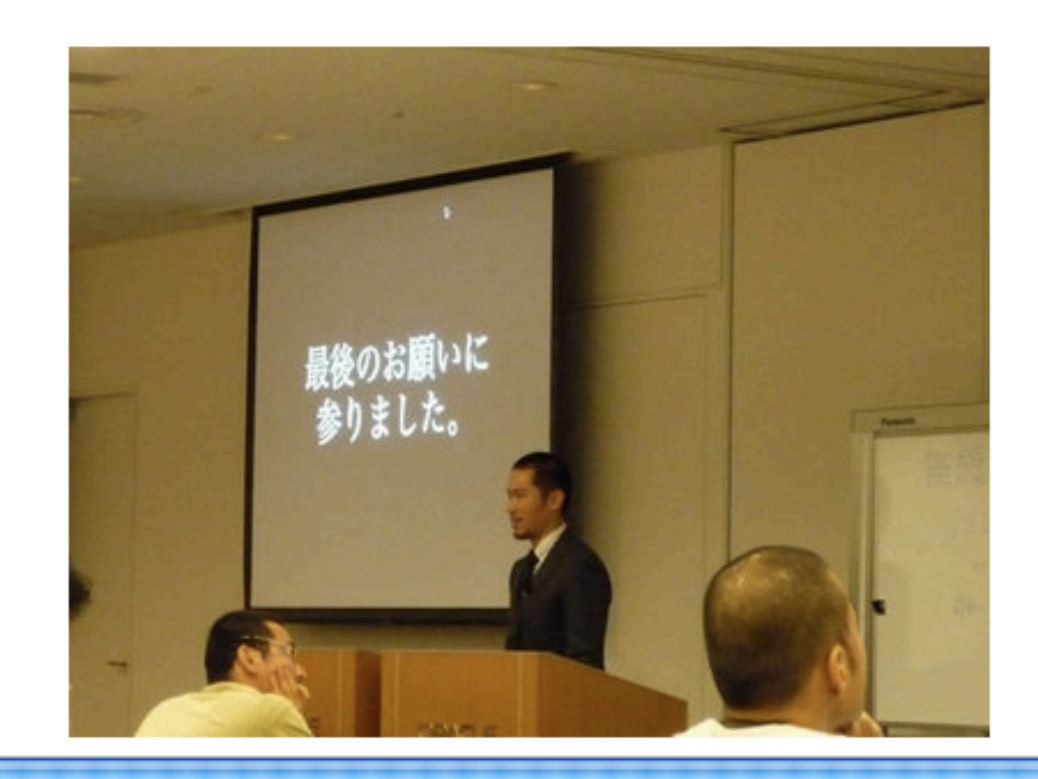

「Adobe MAX Japan 2009」詳細レポ 低価格なPCサーバで低コストの業務効 ーーNEC「Express5800/S70 タイプ 「X-RAID」を搭載した実戦型NAS-ネ **FReadyNAS NV+ RND4410」** GIDEON, メールソリューションで実 メールセキュリティ 疾走するネット・ダイナミズム レンタルサーバ導入ガイド 2009年秋、PC Xサーバの製品動向 テストエンジニア ステーション

 $+ +$ 

### 「どうがんばっても、PHPは Pythonに勝てません」 「PHPに最後の輝きを」

http://d.hatena.ne.jp/moriyoshi/20100710/1278778949

## PHPはすばらしい言語 •ウェブデザイナーでも勉 強しようとする •初心者をプログラミング の世界に多数引き込んだ

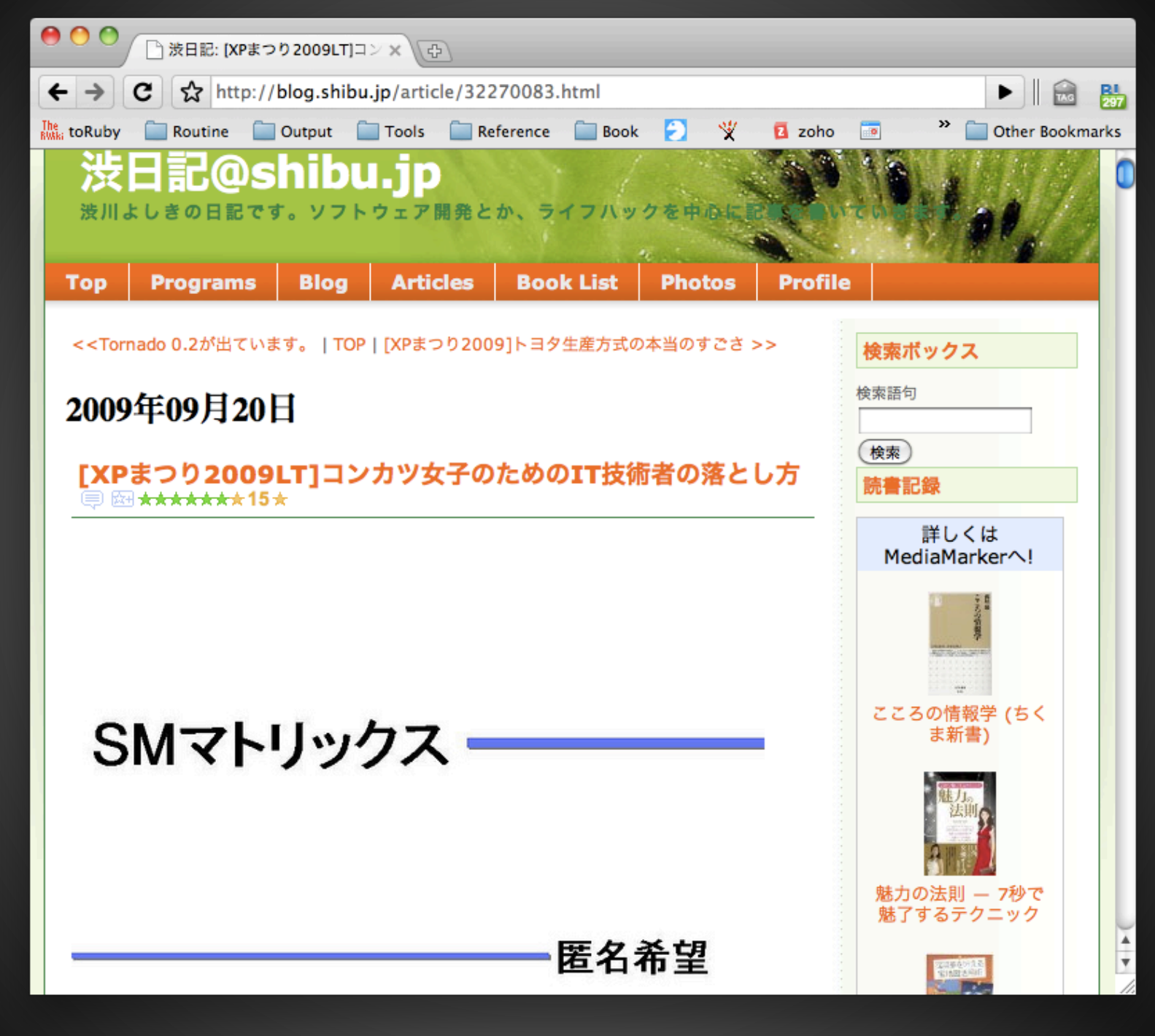

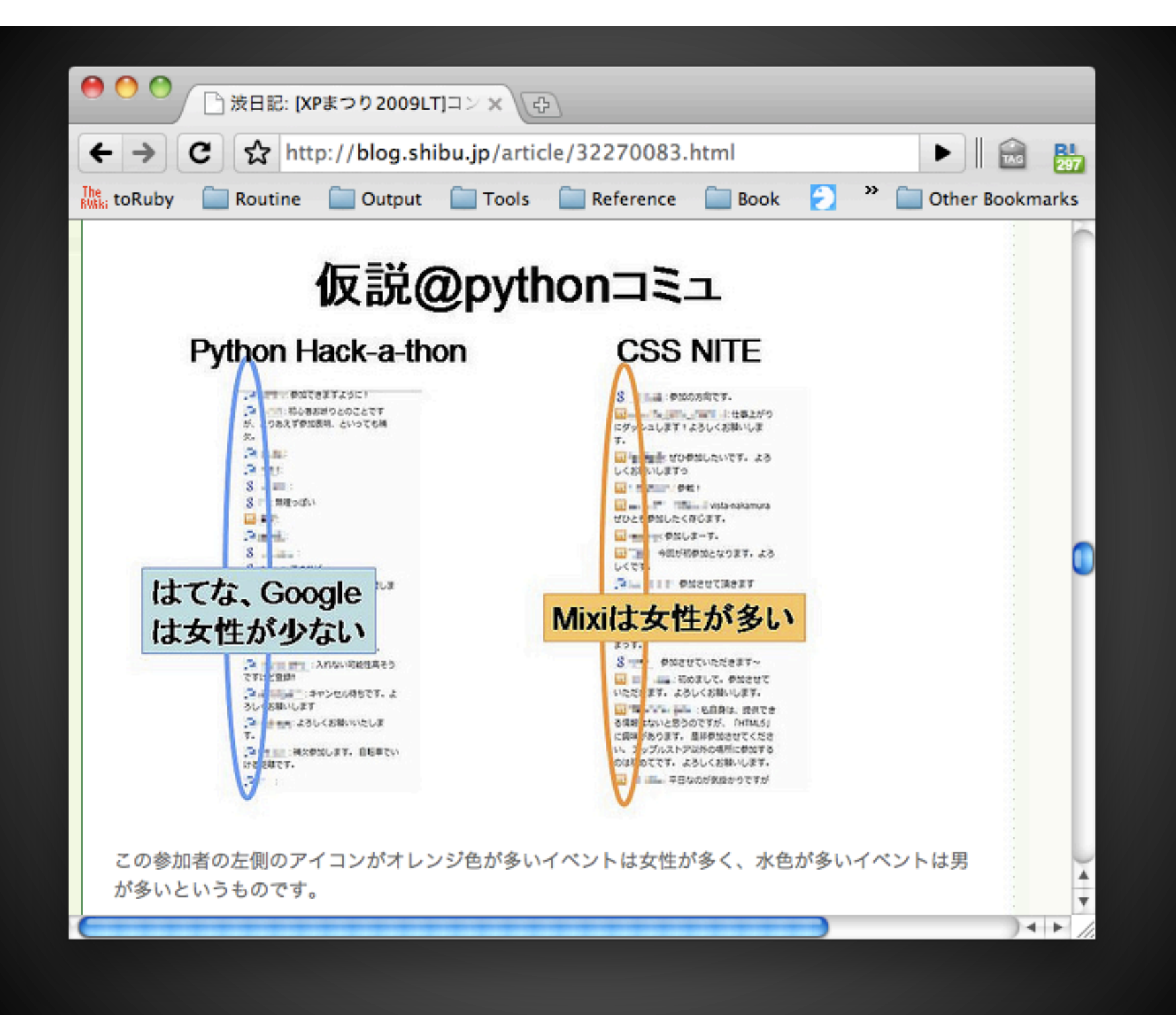

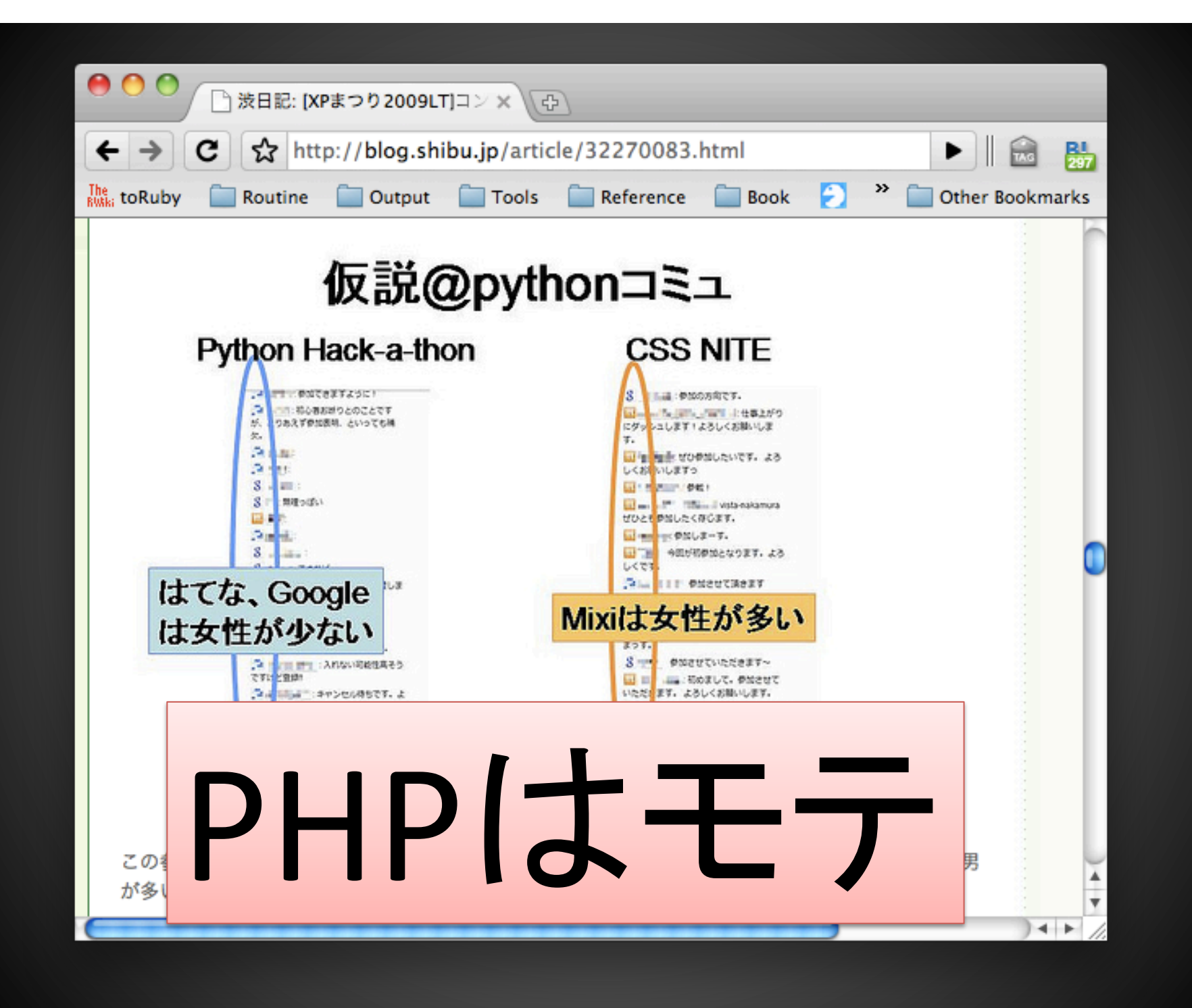

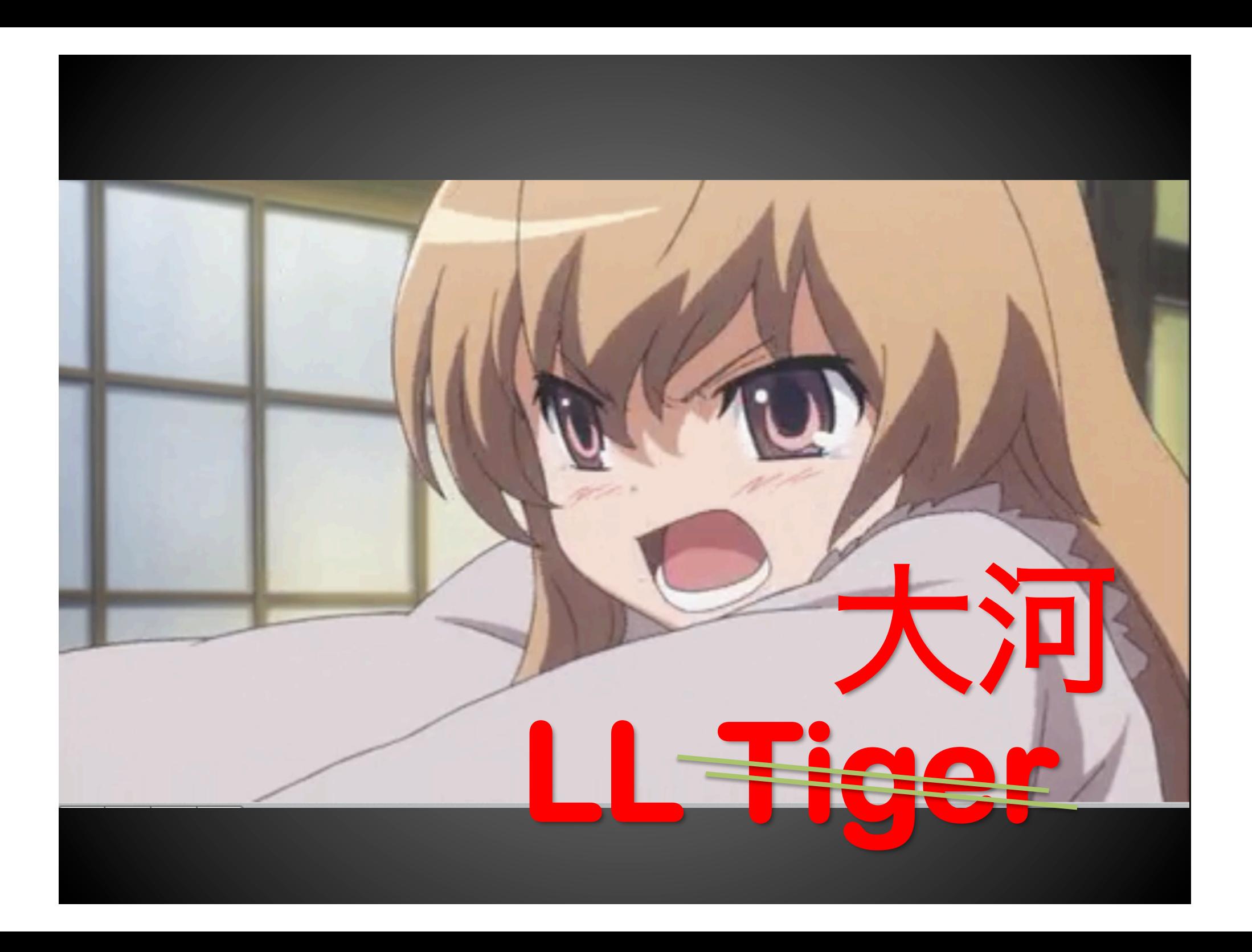

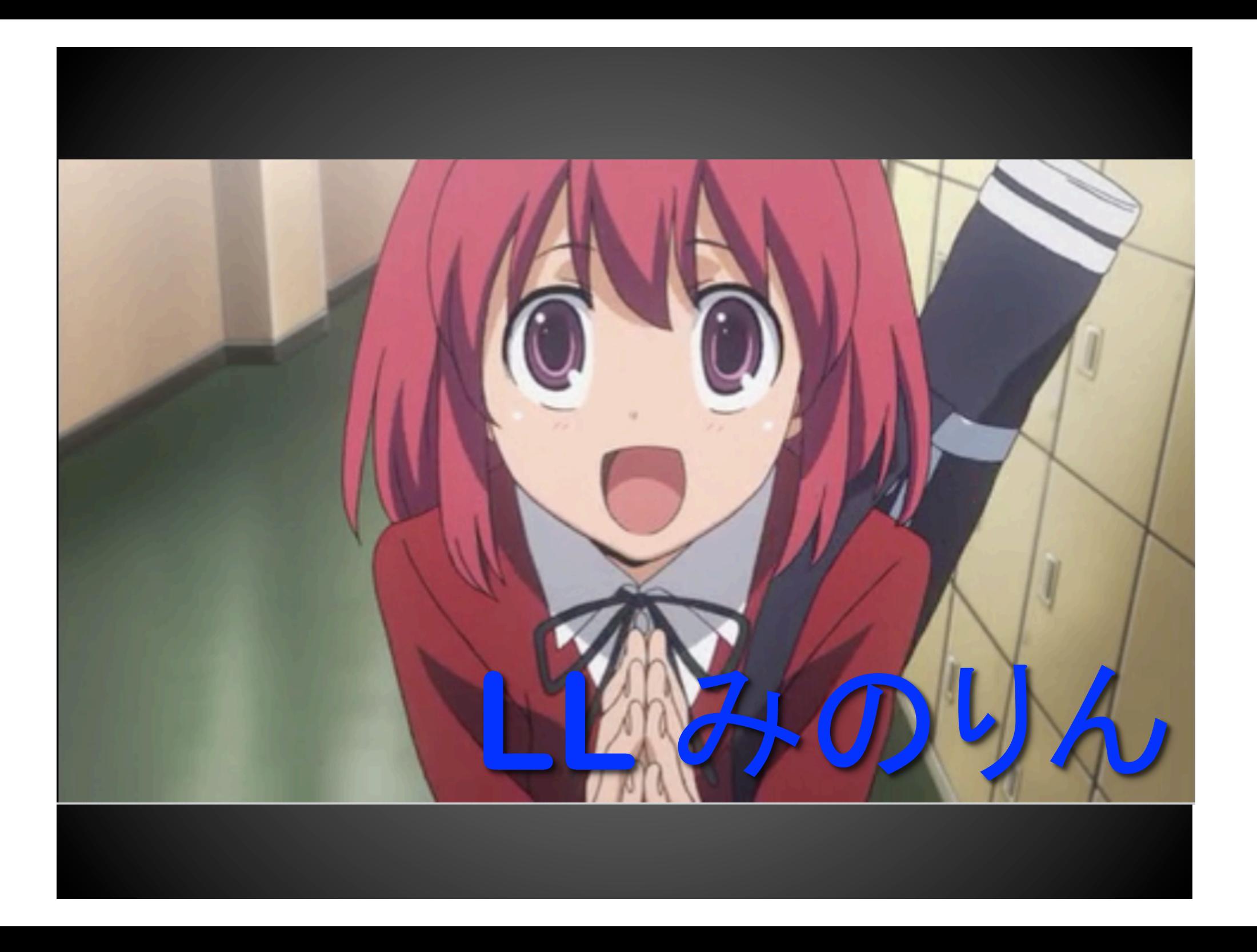

#### 予想:PHP互換実装バトル勃発

- RbHP: Ruby: Hypertext Preprocessor
- PyHP: Python: Hypertext Preprocessor
- **P6HP: PHP6: Hypertext Preprocessor**
- ErHP: Erlang: Hypertext Preprocessor
- MsHP: MySQL: Hypertext Preprocessor
- CiHP: Clojure: Hypertext Preprocessor
- N8HP: N88Basic: Hypertext Preprocessor
- SHP: Scala: Hypertext Preprocessor

#### だけど!

## ·これでPythonは勝てる!

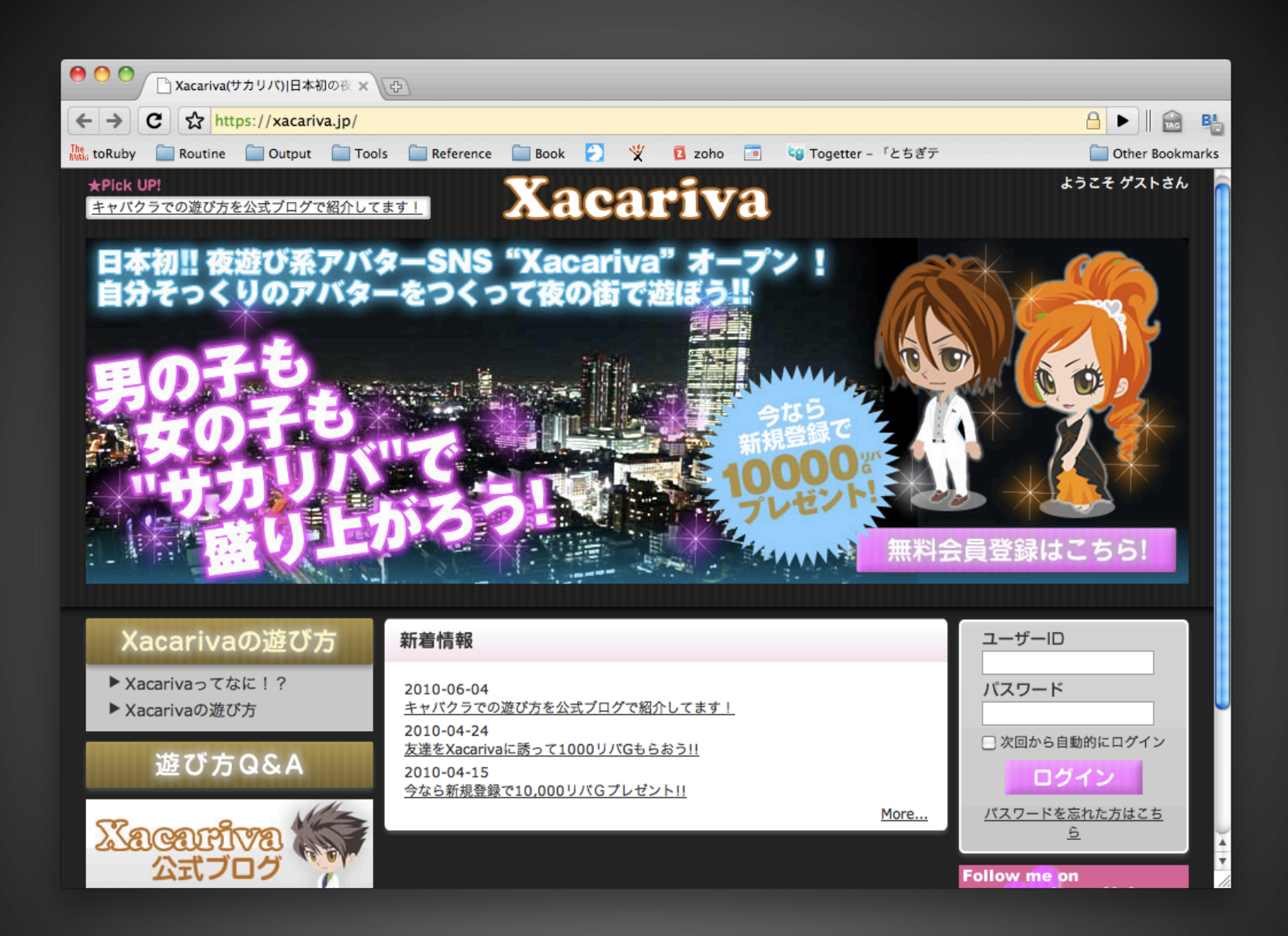

技術情報: http://www.freia.jp/taka/blog/725

#### 今のうちにPythonスキルを 上げてモテたい人はぜひ!

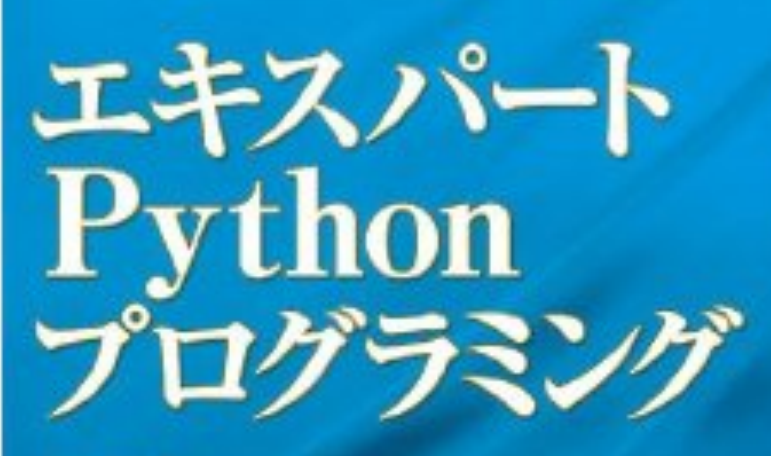

Tarek Ziade e 開田 当該、法則よし体、清水川 黄之、西水飯虫 』

> **Expert Python FINOXIDE SUPERINTENTIAL**

Pythonプログラミングにおける デザイン、コーディング、 ディストリビューションの ベストプラクティス **ASCII** 

#### 初心者にやさしく したい人はこの本を

Simple and Steady Way of Learning for Software Engineers. IT業界を楽しく生き抜くための 「つまみぐい勉強法」 奥 乃美/渋川よしき OKU Emi SHIBUKAWA Yoshiki 技評SE選書 015 楽な勉強法ょありません **終しい勉強法ならあります** 先輩エンジニア達の勉強法を聞きました! 技術評論社の定番シリーズ!!

#### まとめ

- PEP-263はたったの一行。可能性無限。
- モテを狙うなら、Python!
- 本買ってください
	- 読む用
	- 貸す用
	- サインをもらう用
	- 裁断用

#### 千里の道も一歩から

#### 幸福への道も殺伐から